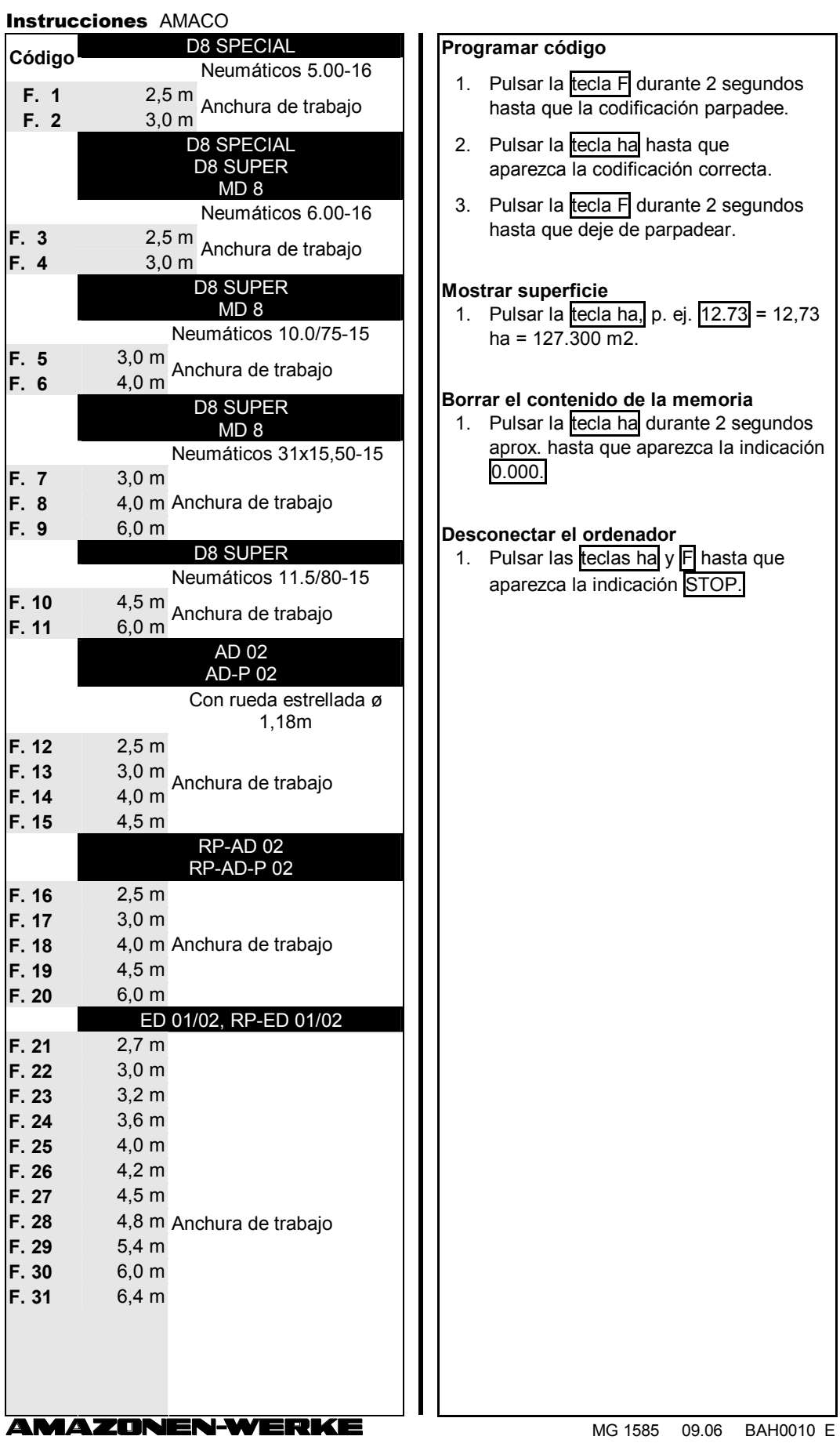

## $stru$ ociones  $AMAO$

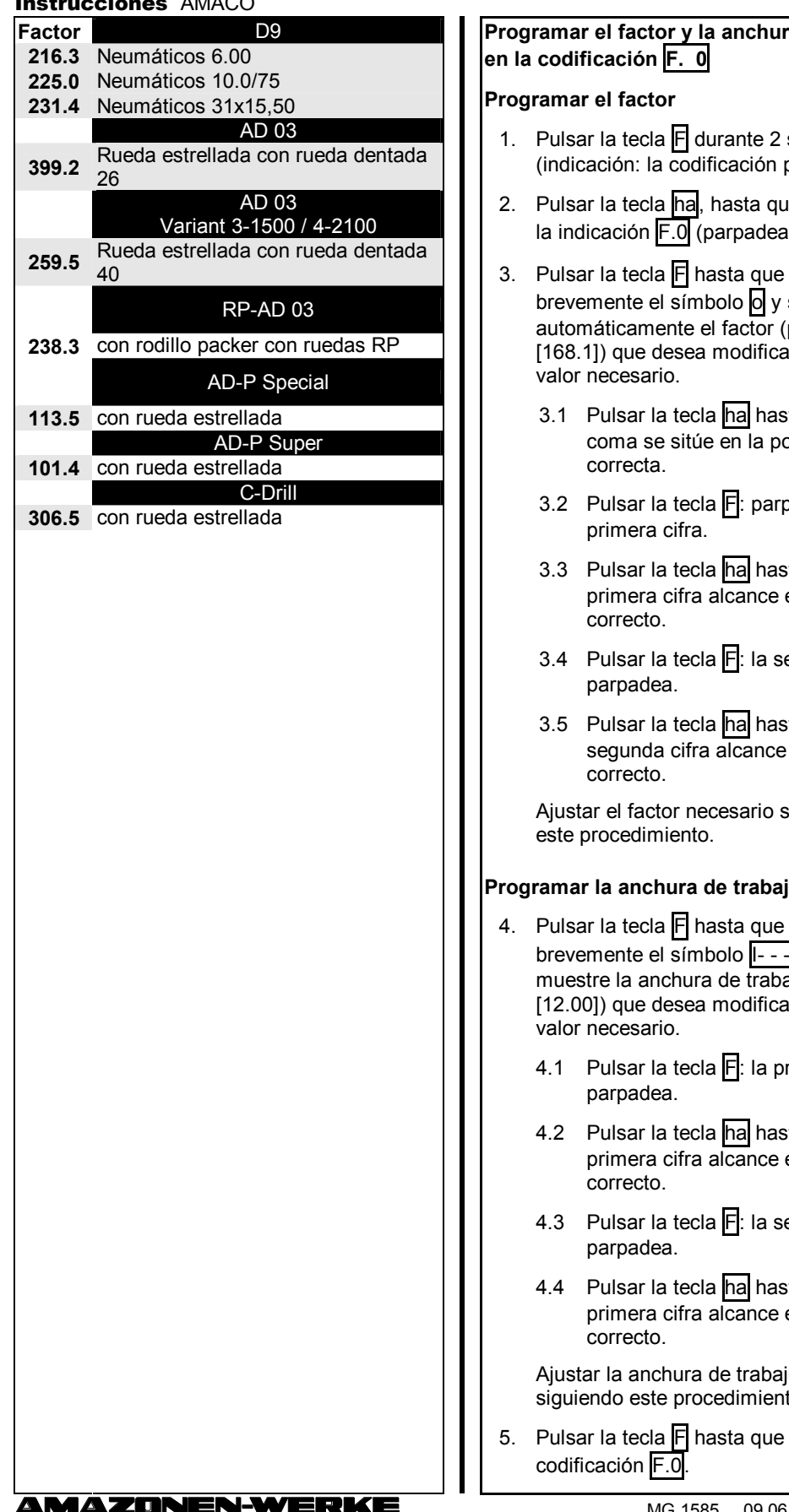

**Programar el factor y la anchura de trabajo** 

- segundos parpadea).
- 1e aparezca ante).
- aparezca se muestre  $(p. ej.$  $\overline{a}$ rse sobre el
	- sta que la osición
	- padea la
	- sta que la el valor
	- egunda cifra
	- sta que la el valor

siguiendo

## **Programar la anchura de trabajo**

- aparezca brevemente el símbolo ||- - - -|| y se muestre la anchura de trabajo (p. ej. [12.00]) que desea modificarse sobre el
	- rimera cifra
	- ta que la el valor
	- egunda cifra
	- sta que la el valor

jo necesaria siguiendo este procedimiento.

aparezca la

MG 1585 09.06 BAH0010 E